Selected Solutions for Exercises in Numerical Methods with MATLAB: Implementations and Applications

Gerald W. Recktenwald

# Chapter 3 MATLAB Programming

The following pages contain solutions to selected end-of-chapter Exercises from the book *Numerical Methods with* Matlab*: Implementations and Applications*, by Gerald W. Recktenwald, © 2003, Prentice-Hall, Upper Saddle River, NJ. The solutions are  $\odot$  2003 Gerald W. Recktenwald. The PDF version of the solutions may be downloaded or stored or printed only for noncommercial, educational use. Repackaging and sale of these solutions in any form, without the written consent of the author, is prohibited.

The latest version of this PDF file, along with other supplemental material for the book, can be found at www.prenhall.com/recktenwald.

**3.3** Transform the takeout script in Listing 3.2 to a function. Add a single input argument called kind that allows you to select a type of food from your list of favorite take-out restaurants. Inside the body of the function, set up a multiple-choice if ... elseif ... end block to match the kind string with the predefined restaurant types. Make sure that there is a default choice—either a restaurant type or an error message—if kind does not match any of the available restaurant types. (*Hint*: use the strcmp function to compare to strings for equality.)

**Solution:** The takeout2 function, listed below, is a solution to the assignment. Note that disp functions have been used to display the restaurant name and number to the screen. This is better at conveying the *intent* of the program, which is to print the name and telephone number. A reader of the original takeout function might conclude that the purpose of the function is to assign values that are not used in any subsequent statements — not an obvious purpose.

You should test the takeout2 program. What happens if you misspell one of the kinds, for example, by entering takeout2('burgur')? An alternative implementation of the function would provide a default restaurant instead of an error message. While you are at it, you might as well replace the fictitious restaurants with real restaurants in your neighborhood.

```
function takeout2(kind)
% takeout2 Display restaurant telephone numbers. Exercise 3-3
%
% Synopsis: takeout2(kind)
%<br>% Input:
             kind = (string) type of food. Example: kind = 'pizza'
%
% Output: Print out of telephone numbers for restaurants matching 'kind'
if strcmp(kind,'chinese')
 disp('Mandarin Cove 221-8343');
elseif strcmp(kind,'pizza')
 disp('Pizza Express 335-7616');
elseif strcmp(kind,'deli')
 disp('Bernstein Deli 239-4772');
elseif strcmp(kind,'burger')
 disp('Big Burger 629-4085');
elseif strcmp(kind,'mexican')
 disp('Burrito Barn 881-8844');
elseif strcmp(kind,'veggie')
 disp('Tofu Palace 310-7900');
else
  error(sprintf('"%s" does not match one of the restaurant types', kind));
end
```
**3.5** Write a newtsqrt function to compute the square root of a number, using Newton's algorithm. Your function should encapsulate the code on page 115.

**Solution:** A version of newtsqrt is listed below. Does it work? What are the results of newtsqrt(4), newtsqrt(400), newtsqrt(4e-16)?

```
function r = newtsqrt(x, delta, maxit)% newtsqrt Newton's method for computing the square root of a number
              Exercise 3-5
%
% Synopsis: r = newtsqrt(x)
% r = \text{newtsqrt}(x, \text{delta})<br>
\% r = \text{newtsqrt}(x, \text{delta})r = newtsqrt(x, delta, maxit)%
               x = number for which the square root is desired
               % delta = (optional) convergence tolerance. Default: delta = 5e-6
               maxit = (optional) maximum number of iterations. Default: maxit = 25
%
  Output: r = square root of x to within relative tolerance of deltaThe kth iterate for the square root of x is
%
                        r(k) = 0.5*(r(k-1) + x/r(k-1))%
% Iterations are terminated after maxit iterations or<br>% when abs(r(k-1)-r(k))/(r(k-1) < delta
                    when abs(r(k-1)-r(k))/r(k-1) < delta
if x<0, error('Negative input to newtsqrt not allowed'); end
if nargin<2, delta = 5.0e-6; end % Defaults for optional input arguments
if nargin<3, maxit = 25; end
r = x; % Initialize<br>rold = 2*r; % Make sure
                 % Make sure convergence test fails on first try
it = 0;while abs(rold-r)/rold > delta & it<maxit
   rold = r;<br> \% Save old value for convergence test<br>
r = 0.5*(\text{cold} + x/\text{cold}); % Update the guess at the root
   r = 0.5*(\text{cold} + x/\text{cold}); % Update the guess at the root<br>it = it + 1; % Increment the iteration count
                                    % Increment the iteration counter
end
```
**3.7** Elvis Presley was born January 8, 1935, and died on August 16, 1977. Write an elvisAge function that returns Elvis's age in years, assuming that he were alive today. (The fragment of code on page 103 may be of some help.)

**Solution:** The elvisAge1 function is listed on the following page. Does it work?

```
function y = elvisAge1
% elvisAge Compute age of Elvis Presley (assuming he's still alive)
             Solutions to Exercise 3-7
%<br>% Synopsis:
                y = elvisAge1
\overline{\gamma}% Input: none
%
% Output: y = years since Elvis was born on 8 January 1935
theDate = datevec(now); \frac{1}{2} measure age from today's date
birthdate = datevec(datenum(1935,1,8));<br>deltaTime = theDate - birthdate; % vector of time differences
delta = theDate - birthdate;
y = deltaTime(1);
if ( birthdate(2) >= theDate(2) ) & ( birthdate(3) > theDate(3) )
 y = y - 1; % birthdate hasn't happened yet this month
end
```
**3.10** Write a function called mydiag that mimics the behavior of the built-in diag function. At a minimum, the mydiag function should return a diagonal matrix if the input is a vector, and return the diagonal entries of the matrix if the input is a matrix. (*Hint*: The size function will be helpful.)

**Partial Solution:** An incomplete version of the myDiag function is listed below. Your job is to finish myDiag and verify that it works. Use the demoMyDiag function, listed on the next page, and any other tests you wish to devise, to validate your implementation of myDiag.

```
function D = myDiag(A)% myDiag Create a diagonal matrix, or extract the diagonal of a matrix
%
% Synopsis: D = myDiag(A) to extract a diagonal elements from a matrix A
%
% Input: A = a vector or a matrix
%
% Output: If A is a vector, D is a diagonal matrix with the elements % of v on the diagonal. If A is a matrix, D is a vector
% of v on the diagonal. If A is a matrix, D is a vector<br>% containing the diagonal elements of A.
            containing the diagonal elements of A.
[m,n] = size(A);if min(m, n) == 1 % input is a vector
  r = max(m, n); % m=1 or n=1, pick largest to dimension D
 D = zeros(r,r);... your code here
else % input is a matrix
  ... your code here
end
```

```
function demoMyDiag
% demoMyDiag Test the myDiag function. Exercise 3-10
% --- Test creation of diagonal matrices
fprintf('\nVerify that myDiag correctly creates diagonal matrices\n');
fprintf(' m error\n');
for m = [1 4 7 13 20]
 v = \text{rand}(m, 1);
 D1 = diag(v);
 D2 = myDiag(v);fprintf(' %3d %12.3e\n',m,norm(D1-D2,Inf));
end
% --- Test extraction of diagonal vector
fprintf('\nVerify that myDiag correctly extracts the diagonal of a matrix\n');
fprintf(' m n error\langle n' \rangle;
for m = [1 4 20]for n = [1 5 17]
    A = \text{rand}(m,n);d1 = diag(A);d2 = myDiag(A);fprintf(' %3d %3d %12.3e\n',m,n,norm(d1-d2));
  end
end
```
Running demoMyDiag for a correct implementation of myDiag gives

Copyright © 2003, Gerald W. Recktenwald. Photocopying is permitted only for non-commercial educational purposes.

## >> demoMyDiag

## Verify that myDiag correctly creates diagonal matrices

- m error
- 1 0.000e+00<br>4 0.000e+00
- 4 0.000e+00<br>7 0.000e+00
- $0.000e+00$
- 13 0.000e+00<br>20 0.000e+00
- $0.000e+00$

## Verify that myDiag correctly extracts the diagonal of a matrix

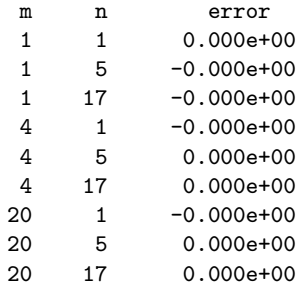

Copyright © 2003, Gerald W. Recktenwald. Photocopying is permitted only for non-commercial educational purposes.

**3.16** Write the MATLAB statements that use a loop and the fprintf function to produce the following table (the format of the numerical values should agree exactly with those printed in the table).

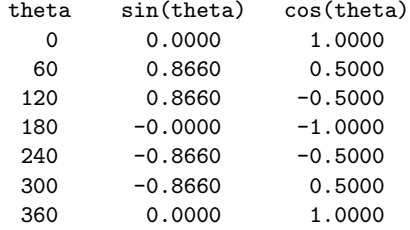

**Partial Solution:** The body of the loop can be one line:

 $fprint('%6d %9.4f %9.4f\n",9.4f\n",theta(k),sin(thetar(k)),cos(thetar(k)))$ 

Many other loop blocks can be made to work.

**3.22** Write a function to plot the displacement of a cantilevered beam under a uniform load. In addition to creating the plot, the function should return the maximum deflection and angle between the horizontal and the surface of the beam at its tip. The formulas for the displacement  $y$  and tip angle  $\theta$  are

 $y = -\frac{wx^2}{24EI}(6L^2 - 4Lx + x^2)$ and  $\theta = \frac{1}{6}$  $\frac{wL^3}{EI}$ 

where w is the load per unit length,  $E$  is Young's modulus for the beam,  $I$  is the moment of inertia of the beam, and L is the length of the beam. Test your function with  $E = 30$  Mpsi,  $I = 0.163$  in<sup>4</sup>,  $L = 10$  in,  $w = 100$  lb<sub>f</sub>/in.

**Partial Solution:** The cantunif function, listed below, evaluates the formulas for the displacement y and tip angle  $\theta$  for any set of E, I, L, and w values. The cantunif function also plots  $y(x)$ . To complete the Exercise, the cantunif function is called with the appropriate inputs. What is the value of  $y_{\text{max}}$  and  $\theta$  for the given values of E, I, L, and w?

```
function [ymax,theta] = cantunif(E,I,L,w)
% cantunif Plot the deflection of a uniformly loaded cantilevered beam.
% Return the maximum deflection and the slope at the tip. Exercise 3-22
%
% Synopsis: [ymax,theta] = cantunif(E, I, L, w)
%
% Input: E = Young's modulus
% I= moment of inertia of the beam
% L = length of the beam
         w = uniform load on the beam (weight per unit length)
%
% NOTE: inputs must have internally consistent units
%
% Output: ymax = maximum deflection at the tip
% theta = angle in radians between horizontal and the
% beam surface at the tip
x = \text{linspace}(0, L);y = -w*x.^2 .* (x.^2 + 6*L^2 - 4*L*x)/(24*E*I);
ymax = max(abs(y));<br>if ymax^*=abs(y(end))% displacement formula should gives max at x=Lwarning('Max displacement not at tip?');
 fprintf('y(end) = %g, ymax = %g\n', y(end), ymax)
end
theta = w*L^3/(6*E*I);
plot(x,y):
xlabel('Position along the beam');
ylabel('Displacement under uniform load');
title(sprintf('E = %g, I = %5.3f, L = %g, w = %g',E,I,L,w));
```
**3.28** The corvRain.dat file in the data directory of the NMM toolbox contains monthly precipitation data for Corvallis, Oregon, from 1890 to 1994. The data are organized into columns, where the first column lists the year and the next 12 columns give the precipitation, in hundredths of an inch for each month. Write a Matlab function to compute and plot the *yearly total* precipitation in inches (not hundredths of an inch) from 1890 to 1994. The function should also print the average, the highest, and the lowest annual precipitation for that period. The loadColData function in the utils directory of the NMM toolbox will be helpful in reading the data without having to delete the column headings. Can you compute the yearly total precipitation without using any loops?

**Partial Solution:** The beginning of the precip function is listed below. This function takes a data file (corvRain.dat in this case) as input, and computes the precipitation totals. Your job is to finish the precip function.

```
function precip(fname)
% precip Plot precipitation data from OSU Weather Service.<br>% Uses loadColData() function to import data and la
           Uses loadColData() function to import data and labels.
%
% Synopsis: precip(fname)
%
% Input: fname = name of file containing the plot data
%<br>% Output:
% Output: Plot of annual rainfall. Compute and print the average,
             low and high values of yearly rainfall
% Data file has 13 columns of data, 1 header of text, 1 row of column labels
[year, P, labels] = loadColData(fname, 13, 1);% --- Sum over rows of P to get annual precipitation.
  sum(P) adds entries in each *column* of P. We need sum over
% rows of the P matrix, so use sum(P'). After the sum is performed
   convert from hundredths of an inch to inches, and transpose
% again so that the yearly total is stored in a column vector.
pt = (sum(P')/100);
... your code goes here
```
Running the completed precip function gives the following output. Note that the formatting of the output is not important. The numerical values will be helpful, however, as a check on your complete program.

```
>> precip('corvrain.dat')
```

```
Summary of precipitation data from file corvrain.dat
   Average annual precipitation = 40.3 inches
   Highest annual precipitation = 58.7 inches
   Lowest annual precipitation = 23.0 inches
```
**3.31** Write a function called maxi to return the index of the most positive element in a vector. In other words imax = maxi(v) returns imax such that  $v(imax) \ge v(i)$  for all i.

**Solution:** The complete maxi function is listed below. To complete the Exercise, use the two parameter form of the max function to test maxi for a variety of vector inputs.

```
function imax = max(v)% maxi Given vector v, find imax such that v(\texttt{imax}) >= v(i) for all i
% Use a for loop. Exercise 3-31
imax = 1;for i = 2:\text{length}(v)if v(i)>v(imax), imax=i; end
end
```
Copyright © 2003, Gerald W. Recktenwald. Photocopying is permitted only for non-commercial educational purposes.

**3.43** Write an m-file function to compute the heat transfer coefficient for a cylinder in cross flow. The heat transfer coefficient h is defined in terms of the dimensionless Nusselt number  $Nu = hd/k$ , where  $d$  is the diameter of the cylinder and  $k$  is the thermal conductivity of the fluid. The Nusselt number is correlated with the Reynolds number Re and Prandtl number Pr by

$$
\text{Nu} = C \text{Re}^m \text{Pr}^{1/3}, \qquad \text{where} \qquad \text{Re} = \frac{\rho V d}{\mu} \quad \text{and } \text{Pr} = \frac{\mu c_p}{k},
$$

in which  $\rho$ ,  $\mu$ , and  $c_p$  are, respectively, the density, dynamic viscosity, and specific heat of the fluid and  $V$  is the velocity of the fluid approaching the cylinder. The parameters  $C$  and  $m$  depend on Re according to the following table:

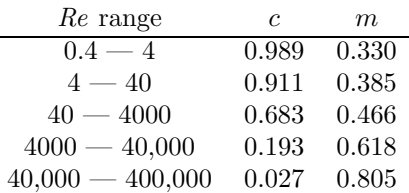

Use the following for the first line of your m-file

function 
$$
h = \text{cylinder}(d, v)
$$

where **d** is the cylinder diameter and **v** is the fluid velocity. Use the properties of air at one atmosphere and  $20^{\circ}C$ .

$$
\rho = 1.204 \text{ kg/m}^3, \quad \mu = 1.82 \times 10^{-5} \text{ N} \cdot \text{s/m}^2, \quad c_p = 1007 \text{ J/(kg K)}, \quad k = 26.3 \times 10^{-3} \text{ W/(m}^{\circ}\text{C)}
$$

**Typographical Error:** In the first printing of the text, the value of k is given as  $26.3 \,\mathrm{W/(m \degree C)}$ , which is off by a factor of 1000. The correct value of the thermal conductivity is  $k = 26.3 \times$  $10^{-3}$  W/(m  $\rm{^{\circ}C}$ ).

**Partial Solution:** The values of c and m are set with an extended if...else construct. The beginning of the construct looks like.

```
if Re < 0.4
 error(sprintf('Re = %e is too low for correlation; min Re is 0.4', Re));
elseif Re < 4
 c = 0.989; m = 0.330;
...
```
A demoCylhtc function (not listed here) was written to test cylhtc. Running demoCylhtc gives the following output.

### >> demoCylhtc

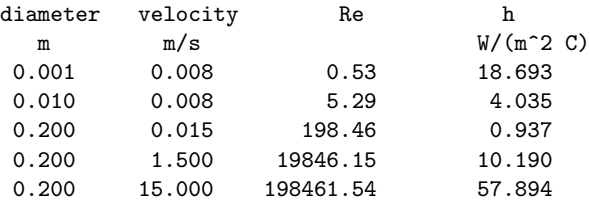